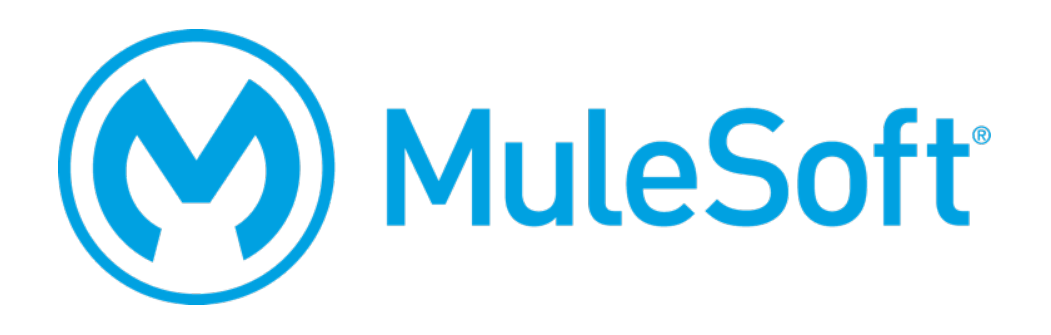

# MuleSoft Certified Developer – Integration and API Associate (Mule 3.9)

Exam Preparation Guide

July 18, 2018

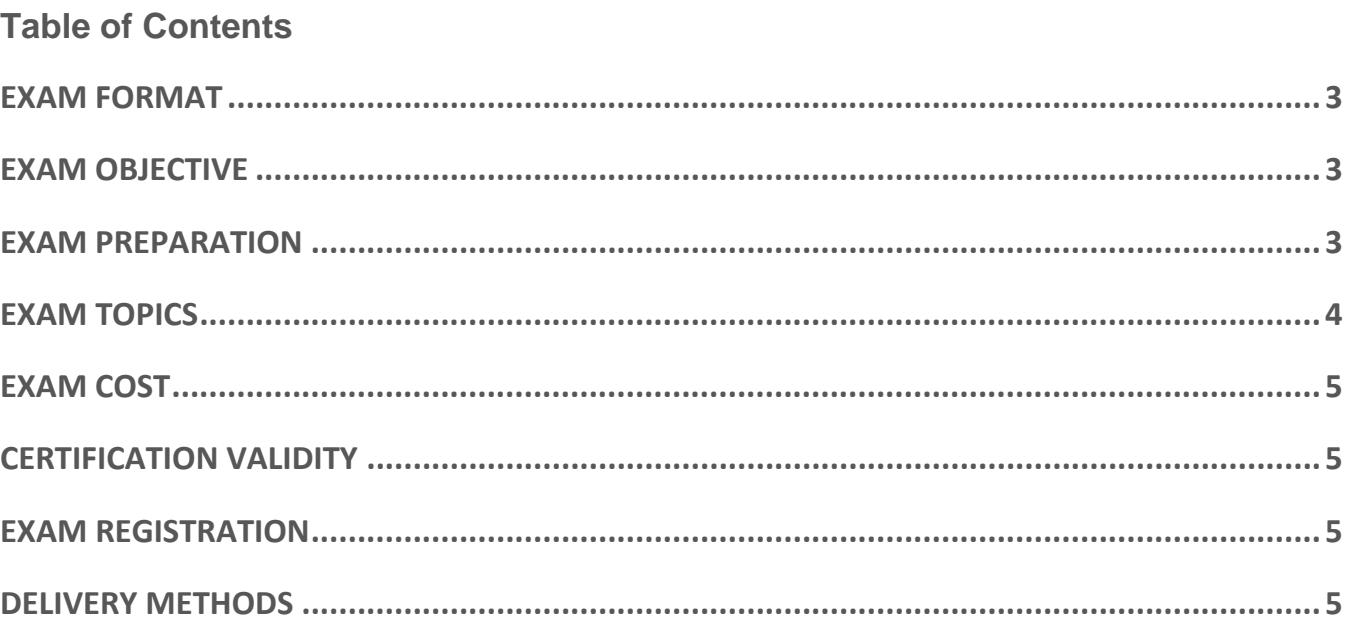

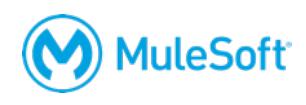

### **MCD – Integration and API Associate (Mule 3.9)**

## **Exam Preparation Guide**

This guide provides information about the *MCD – Integration and API Associate (Mule 3.9)* exam.

#### **Exam format**

- Format: Multiple-choice, closed book, proctored
- Questions: 60 multiple-choice questions
- Duration: 120 minutes (2 hours)
- Language: English

#### **Exam objective**

The purpose of the *MCD – Integration and API Associate (Mule 3.9)* exam is to validate that a MuleSoft developer has the required knowledge and skills to successfully work on basic Mule 3 projects with guidance and supervision. The candidate should be able to design, build, test and debug, deploy, and manage basic APIs and integrations: moving from Anypoint Platform to Anypoint Studio and back. S/he should be able to:

- Use MuleSoft-hosted Anypoint Platform to take a basic API through the essential steps of its complete lifecycle: design, build, deploy, manage, and govern.
- Use Anypoint Studio to build, test, and debug basic integrations and API implementations.
- Connect to a range of resources included databases, files, web services, SaaS applications, and JMS queues.
- Perform basic data transformations using DataWeave.
- Control message flow and handle errors.
- Process batch records.

#### **Exam preparation**

The best preparation for the exam is to take the instructor-led *Anypoint Platform Development: Fundamentals (Mule 3)* course or the self-paced *MuleSoft.U Development Fundamentals (Mule 3)* course and to complete the accompanying Do-It-Yourself (DIY) exercises. **Candidates should be familiar with all of the content in the course and be able to apply the concepts in actual projects.**

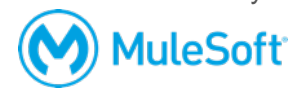

The following resources are available to assist in a candidate's preparation:

- **Instructor-led training:** *Anypoint Platform Development: Fundamentals* 
	- o Recommended as the most effective and efficient method of preparation
	- o 5-day class
	- o Private and public classes available
	- o Onsite and online classes available
	- o Includes a certification voucher for this exam (\$250 value)
- **Self-paced training:** *MuleSoft.U Development Fundamentals*
	- o Consists of training videos in which you follow along with the instructor to complete exercises
	- o Videos are available immediately and forever upon enrollment
	- o Course enrollment does NOT include a certification voucher for this exam
- **Do-it-yourself exercises (included in both the instructor-led and self-study courses)**
	- o 14 DIY exercises to get experience with and apply the knowledge gained in class
	- o Starting code and solutions provided
	- o Can be completed in any order
- **Self-assessment quiz (included in both the instructor-led and self-study courses)**
	- o 5 multiple-choice questions for each course module
	- o Identifies strengths and weaknesses
	- o Comparable difficulty to the proctored exam

#### **Exam topics**

- Creating Application Networks with Anypoint Platform
- Calling Web Services
- Designing APIs
- Accessing and Modifying Mule Messages
- Debugging and Testing Mule Applications
- Structuring Mule Applications
- Building APIs with APIkit
- Connecting to Resources
- Controlling Message Flow
- Handling Exceptions
- Transforming Data
- Deploying and Managing APIs and Integrations

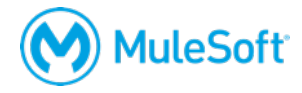

#### **Exam cost**

The exam can be purchased for \$250, 1 Flexible Training Credit, OR using a voucher obtained by attending the instructor-led *Anypoint Platform Development: Fundamentals (Mule 3)* course. For more information, visit [http://help.learn.mulesoft.com.](http://help.learn.mulesoft.com/)

#### **Certification validity**

The certification expires two years from the date of passing.

#### **Exam registration**

The exam is administered via the Kryterion Webassessor testing platform. To register for the exam:

- Go to [https://www.webassessor.com/home.do?page=PUBLIC&branding=MULESOFT.](https://www.webassessor.com/home.do?page=PUBLIC&branding=MULESOFT)
- Create a user profile.
- Log in.
- Select Register for an Exam.
- Select the *MCD – Integration and API Associate (Mule 3.9)* exam.
- Select either the Online Proctoring Option or the Kryterion Test Center option.
- On the payment screen, select to pay by credit card or enter a voucher/coupon code.

Note that a fee applies if you attempt to cancel or reschedule your exam within 72 hours of your scheduled time, even if you purchase your exam with a voucher.

#### **Delivery methods**

You can take the exam in-person at a testing center or online using a web camera.

Local Kryterion Testing Center

- [Over 1000 locations worldwide](https://www.kryteriononline.com/Locate-Test-Center)
- [Onsite instructions here](https://www.kryteriononline.com/test-taker/testing-center-support)
- [Test-taker guide here](https://www.kryteriononline.com/sites/default/files/docs/TestTakerInstructionsforOnsiteExam.pdf)

Online using the Kryterion Webassessor testing platform

- Requires a webcam a laptop webcam can be used, an external camera is not required
- Requires internet connectivity with 1 Mbps upload, 1 Mbps download, jitter <50ms, ping <200ms
- [Online instructions here](https://www.kryteriononline.com/test-taker/online-proctoring-support)
- Test-taker quide here

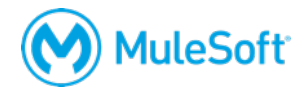

- Check [your internet speed and reliability](http://test.kryteriononline.com/webcam-checker/)
	- o We've heard from students that even after checking reliability with the tool, they've been expelled from the exam for an unstable connection. If you think your connection could potentially be unreliable we **strongly** recommend scheduling your exam at a test center.

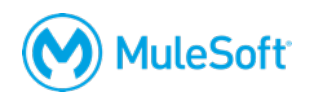